# **CS 162.11B Course Outline as of Spring 2011**

# **CATALOG INFORMATION**

Full Title: Intro to MS PowerPoint, Level 2, for Office Professionals Last Reviewed: 2/28/2000 Dept and Nbr: CS 162.11B Title: INTRO POWERPOINT LEVEL 2

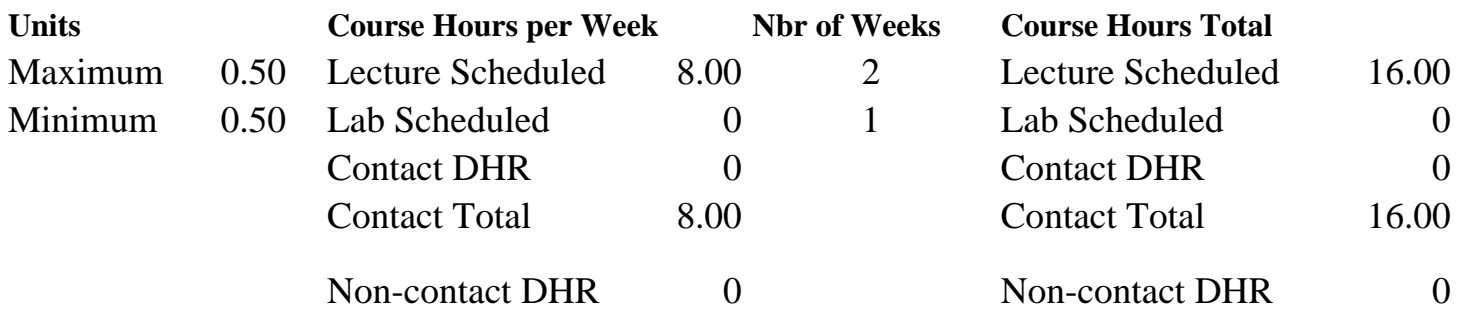

Total Out of Class Hours: 32.00 Total Student Learning Hours: 48.00

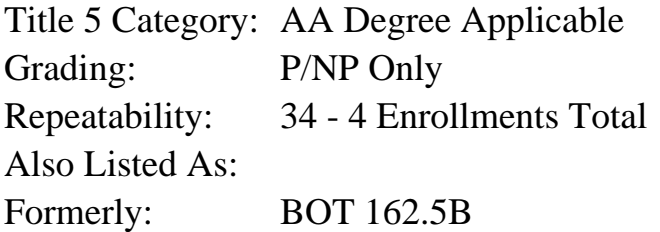

## **Catalog Description:**

Students will create, modify, and rearrange slides in Outline view; add charts, tables, and organization charts; add multimedia elements such as sound, video clips, and scanned images; select color schemes and templates; add animated text, objects, and charts; link slides; prepare a custom slide show; and save presentation for other uses. (Formerly BOT 86.30A).

## **Prerequisites/Corequisites:**

## **Recommended Preparation:**

Completion of CS 162.11B (formerly BOT 162.5B) or equivalent knowledge.

# **Limits on Enrollment:**

## **Schedule of Classes Information:**

Description: Students will create, modify, and rearrange slides in Outline view; add charts, tables, and organization charts; add multimedia elements such as sound, video, clips, and scanned images; select color schemes and templates; add animated text, objects, and charts; link slides; prepare a custom slide show. (Formerly BOT 86.30A) (P/NP Only) Prerequisites/Corequisites:

Recommended: Completion of CS 162.11B (formerly BOT 162.5B) or equivalent knowledge. Limits on Enrollment: Transfer Credit: Repeatability: 4 Enrollments Total

# **ARTICULATION, MAJOR, and CERTIFICATION INFORMATION:**

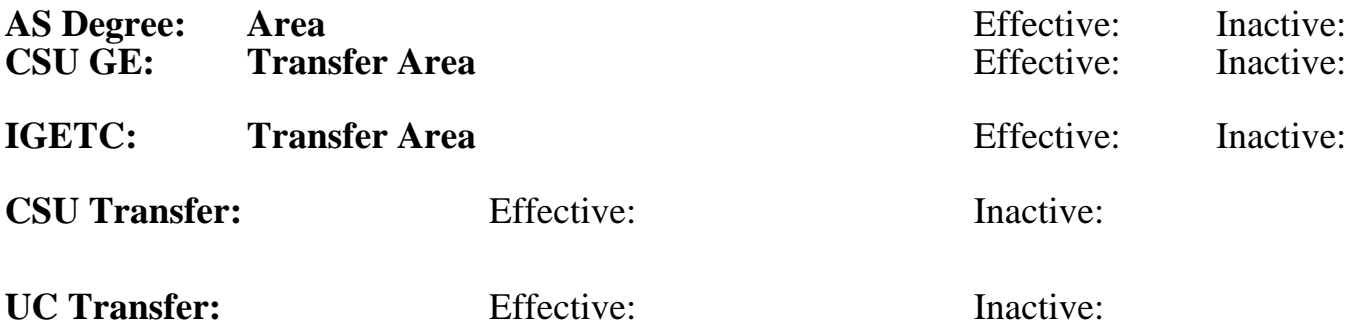

**CID:**

# **Certificate/Major Applicable:**

[Not Certificate/Major Applicable](SR_ClassCheck.aspx?CourseKey=CS162.11B)

# **COURSE CONTENT**

## **Outcomes and Objectives:**

The student will:

- 1. Work with slide outlines to create, modify, and rearrange slides
- 2. Add charts and tables to organize and present data
- 3. Create organization chart in a slide
- 4. Add multimedia elements including sound, video clips, and scanned images
- 5. Design colorful backgrounds and designs by using color schemes and templates
- 6. Animate text, objects, and chart elements
- 7. Link text or objects on one slide to other slides
- 8. Prepare final presentation using speaker notes and meeting notes
- 9. Save presentation for use on 35mm slides, WWW, or on another computer

# **Topics and Scope:**

- 1. Review the Basics
- 2. Working with Slide Outlines
	- A. Create slides in Outline view and rearrange slides
- 3. Creating Charts and Tables
- A. Create and customize charts
	- B. Create Tables
- 4. Creating Organization Charts
- A. Add, customize, and modify organization charts
- B. Modify boxes, change fonts and colors, and align text
- 5. Adding Multimedia Elements
- A. Insert sounds, video clips, and scanned images
- B. Customize multimedia elements
- 6. Working with Color Schemes and Templates
	- A. Modify slide masters
	- B. Create and modify color schemes and create custom backgrounds
	- C. Create presentations from templates
- 7. Animating Text and Objects
- A. Animate text, objects, and chart elements
- 8. Linking Slides
	- A. Insert hyperlinks
	- B. Use action settings and insert action buttons
- 9. Preparing Presentations
	- A. Create custom slide shows with speaker notes and meeting notes
	- B. Change show types
- 10. Saving Presentations in Other Formats
	- A. Save presentations for other media such as overheads, 35mm slides, and World Wide Web
	- B. Save presentations for an automatic launch
	- C. Prepare presentations for other computers

# **Assignment:**

Completion of exercises and drills.

# **Methods of Evaluation/Basis of Grade:**

**Writing:** Assessment tools that demonstrate writing skills and/or require students to select, organize and explain ideas in writing.

None, This is a degree applicable course but assessment tools based on writing are not included because problem solving assessments and skill demonstrations are more appropriate for this course.

**Problem Solving:** Assessment tools, other than exams, that demonstrate competence in computational or noncomputational problem solving skills.

Application problems Problem solving Problem solving Problem solving Problem solving Problem solving Problem solving

**Skill Demonstrations:** All skill-based and physical demonstrations used for assessment purposes including skill performance exams.

**Exams:** All forms of formal testing, other than skill performance exams.

Writing  $0 - 0\%$ 

20 - 50%

Software functions Software functions 20 - 75%

None  $\sum_{0}^{1}$  Exams  $0 - 0\%$ 

Attendance, class participation, staying on task

# **Representative Textbooks and Materials:**

PowerPoint, Module II, ComputerPrep, 1998

Other Category<br>5 - 30%